# Opera cheat sheet

### **Essentials**

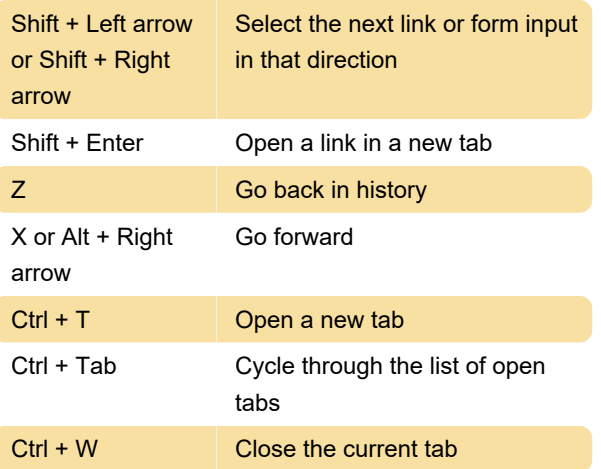

Basic interface functions

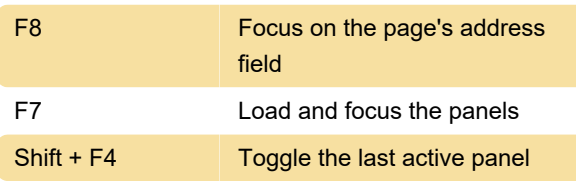

#### Movement

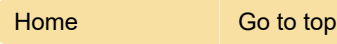

#### Focus

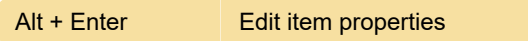

### System keys

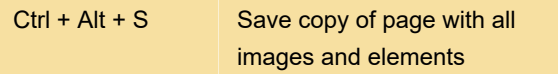

# Text keys: Editing

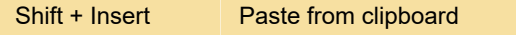

## Display modes

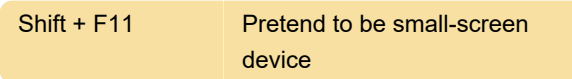

#### **Source**

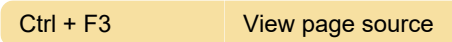

## Zooming

Tip: Enable the numeric keypad on your keyboard by pressing Num Lock.

+ Increase zoom % by steps of 10

# Opera GX

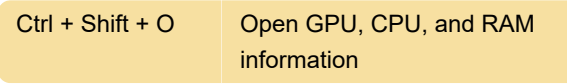

Last modification: 6/29/2021 7:20:47 AM

More information: [defkey.com/opera](https://defkey.com/opera-shortcuts?filter=basic)[shortcuts?filter=basic](https://defkey.com/opera-shortcuts?filter=basic)

[Customize this PDF...](https://defkey.com/opera-shortcuts?filter=basic?pdfOptions=true)